## Microsoft365

神戸市看護大学では、Microsoft 社と Microsoft365 の契約を結んでおり、本学在籍の学生・職員 は各種サービスを利用することができます。

## サインイン

大学から配布されているアカウントでサインインしてください。

## office 365 ヘサインイン

URL: https://www.office.com/?omkt=ja-JP

## Microsoft 365 Apps for enterprise について

PCにOffice(Word,Excel,PowerPoint)をインストールすることができます。

- 本学在籍中のみ利用できますので、卒業や退職された場合は利用できなくなります。
- ライセンス認証の確認のために30日に一度はインターネットに接続してください。
- 個人につき、自身が占有する端末最大5台までインストールしてご利用いただくことがで きます。

※共有 PC 等複数人で利用する端末では利用できません。

サインイン後の画面から「Office のインストール」の「Office 365 アプリ」を選択してインスト ールをすすめて下さい。

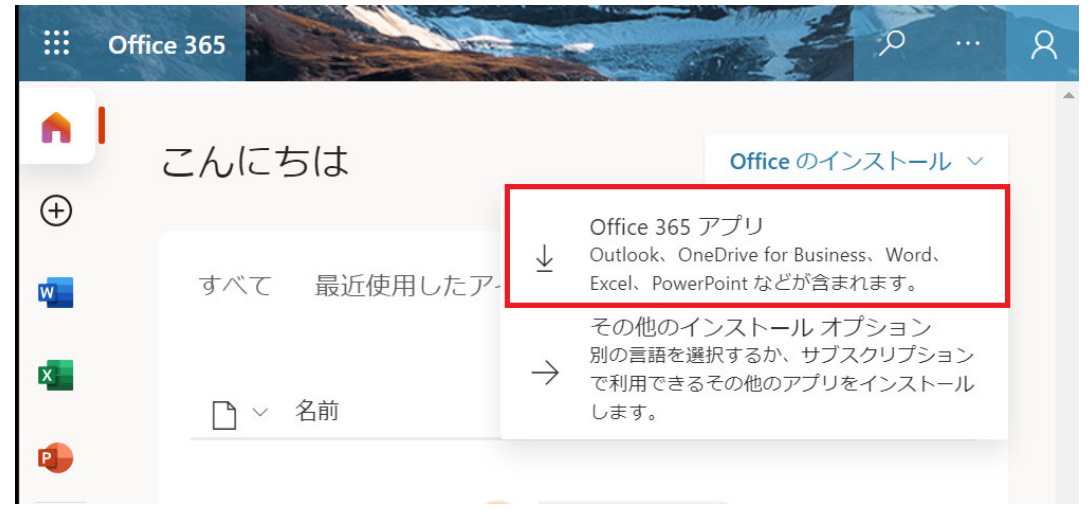